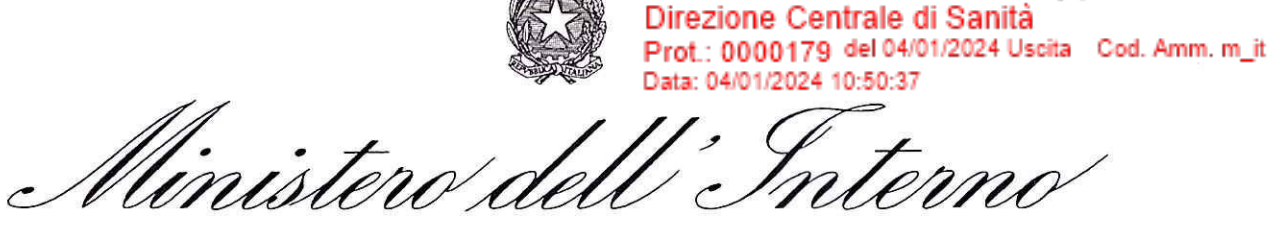

Ministero dell'Interno

DIPARTIMENTO DELLA PUBBLICA SICUREZZA

N. 850/A

Roma, data del protocollo

OGGETTO: software SicurPol81 per la redazione del documento di valutazione dei rischi (DVR) ai sensi del d.lgs 81/08.

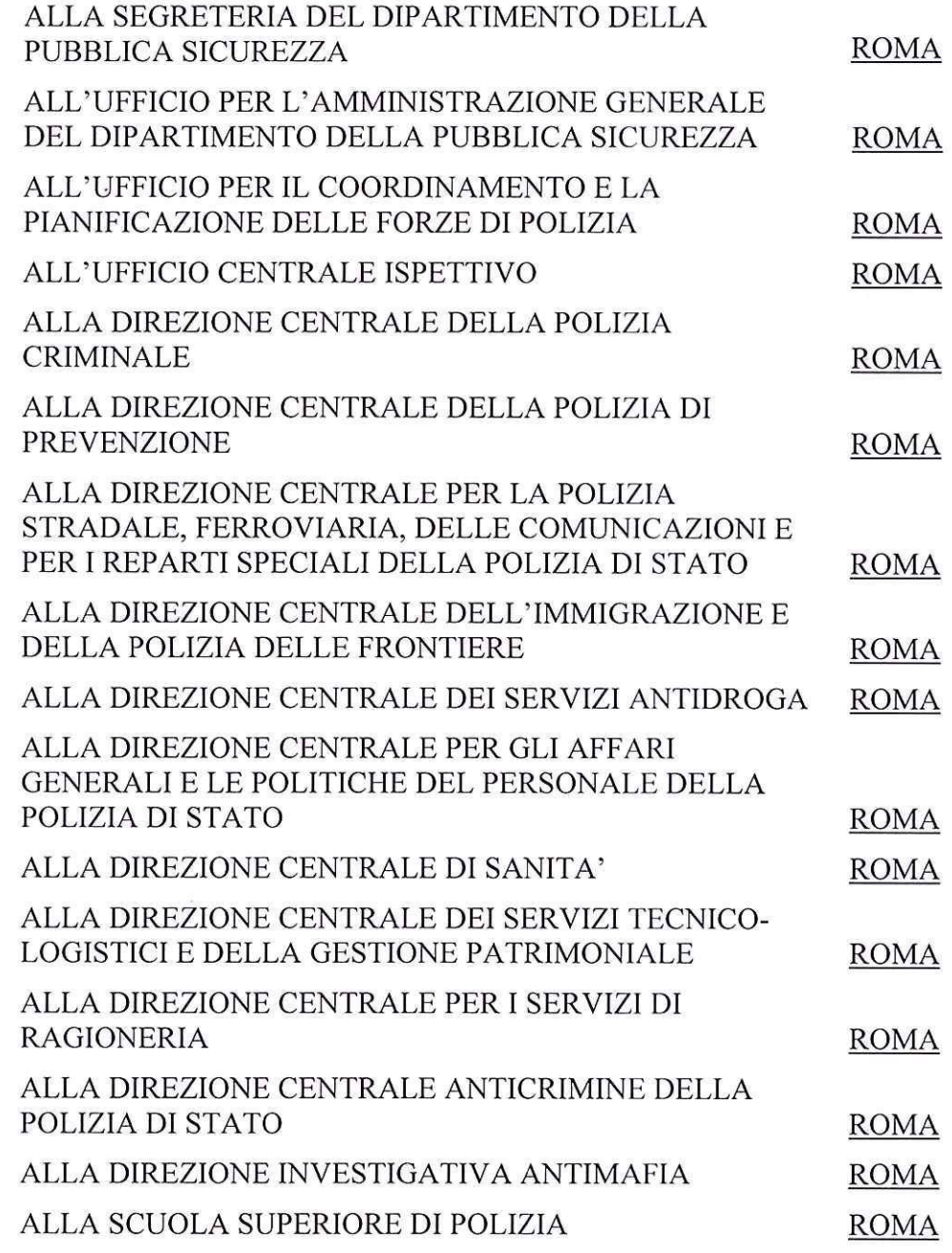

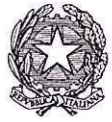

Min mo

DIPARTIMENTO DELLA PUBBLICA SICUREZZA

| ALLA SCUOLA DI PERFEZIONAMENTO PER LE FORZE                                                                                                    |                  |
|----------------------------------------------------------------------------------------------------|------------------|
| DI POLIZIA                                                                                                    | <b>ROMA</b>      |
| ALL'ISPETTORATO DELLE SCUOLE<br>DELLA POLIZIA DI STATO                                                                                                    | ROMA             |
| AI SIGG. QUESTORI DELLA REPUBBLICA                                                                                                    | <b>LORO SEDI</b> |
| AL SIG. DIRIGENTE DELL'UFFICIO<br>PRESIDENZIALE DELLA POLIZIA DI STATO<br>PRESSO LA SOVRINTENDENZA CENTRALE DEI<br>SERVIZI DI SICUREZZA DELLA PRESIDENZA<br><b>DELLA REPUBBLICA</b> | ROMA             |
| AL SIG. DIRIGENTE DELL'ISPETTORATO DI<br>PUBBLICA SICUREZZA «VATICANO»                                                                                                    | <b>ROMA</b>      |
| AL SIG. DIRIGENTE DELL'ISPETTORATO DI<br>PUBBLICA SICUREZZA «SENATO DELLA<br><b>REPUBBLICA»</b>                                                                                     | <b>ROMA</b>      |
| AL SIG. DIRIGENTE DELL'ISPETTORATO DI<br>PUBBLICA SICUREZZA «CAMERA DEI DEPUTATI»                                                                                                   | <b>ROMA</b>      |
| AL SIG. DIRIGENTE DELL'ISPETTORATO DI<br>PUBBLICA SICUREZZA «PALAZZO CHIGI»                                                                                                    | <b>ROMA</b>      |
| AL SIG. DIRIGENTE DELL'ISPETTORATO DI<br>PUBBLICA SICUREZZA «PALAZZO VIMINALE»                                                                                                    | <b>ROMA</b>      |
| AL SIG. DIRIGENTE DELL'UFFICIO SPECIALE DI<br>PUBBLICA SICUREZZA PRESSO LA REGIONE<br><b>SICILIANA</b>                                                                              | <b>PALERMO</b>   |
| AI SIGG. DIRIGENTI DEI COMPARTIMENTI DI<br>POLIZIA STRADALE                                                                                                    | <b>LORO SEDI</b> |
| AI SIGG. DIRIGENTI DEI COMPARTIMENTI DI<br>POLIZIA FERROVIARIA                                                                                                    | <b>LORO SEDI</b> |
| AI SIGG. DIRIGENTI DELLE ZONE DI POLIZIA DI<br><b>FRONTIERA</b>                                                                                                    | LORO SEDI        |
| AI SIGG. DIRIGENTI DEI COMPARTIMENTI DI<br>POLIZIA POSTALE E DELLE COMUNICAZIONI                                                                                                    | LORO SEDI        |
| AI SIGG. DIRIGENTI DEI REPARTI MOBILI DELLA<br>POLIZIA DI STATO                                                                                                    | <b>LORO SEDI</b> |
| AI SIGG. DIRIGENTI DEI GABINETTI REGIONALI E<br>INTERREGIONALI DI POLIZIA SCIENTIFICA                                                                                               | LORO SEDI        |

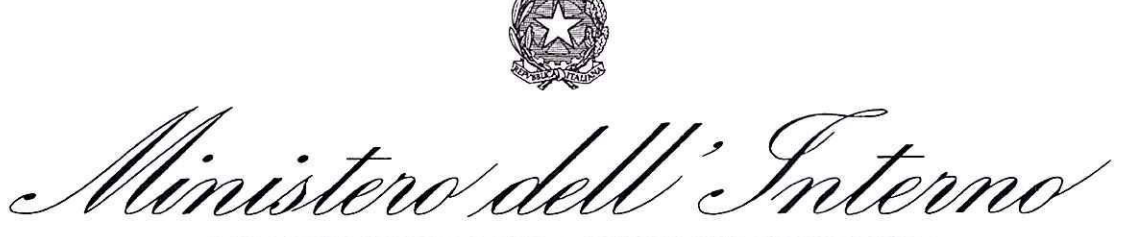

DIPARTIMENTO DELLA PUBBLICA SICUREZZA

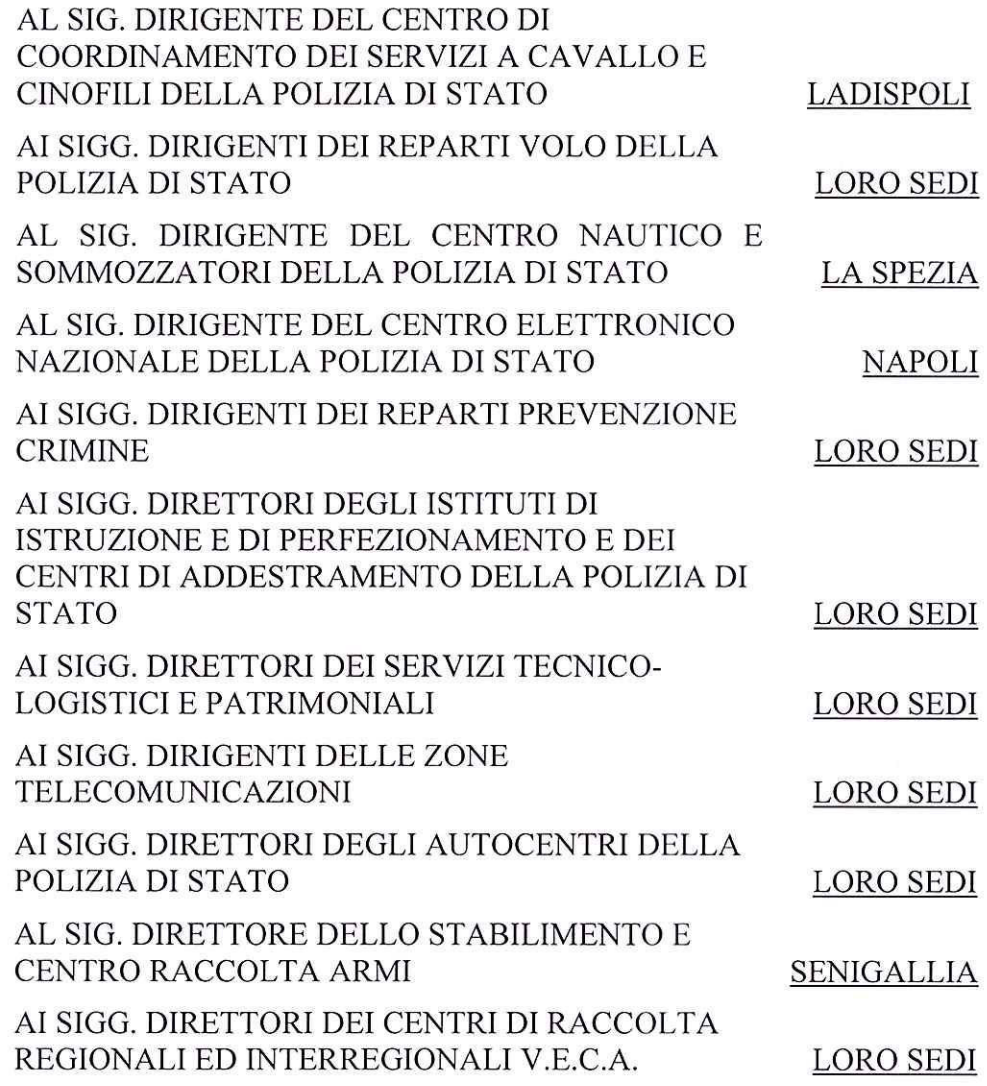

e, per conoscenza

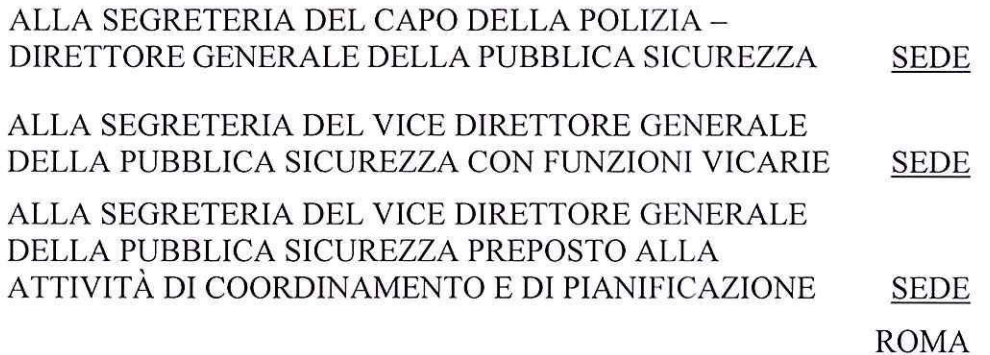

 $\,$  i

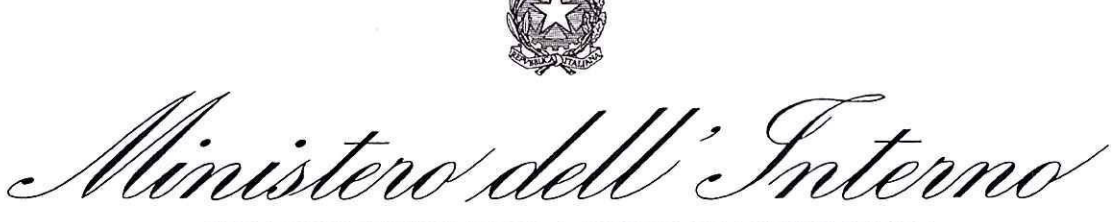

DIPARTIMENTO DELLA PUBBLICA SICUREZZA

ALLA SEGRETERIA DEL VICE DIRETTORE GENERALE DELLA PUBBLICA SICUREZZA-DIRETTORE CENTRALE DELLA POLIZIA CRIMINALE ALLA SEGRETERIA DEL CAPO DELLA SEGRETERIA DEL DIPARTIMENTO DELLA PUBBLICA SICUREZZA **SEDE** AI SIGG. PREFETTI DELLA REPUBBLICA **LORO SEDI** AL SIG. PRESIDENTE DELLA REGIONE VALLE D'AOSTA **AOSTA** AI SIGG. COMMISSARI DEL GOVERNO PER LE **BOLZANO-**PROVINCE DI **TRENTO** AL SIG. DIRETTORE DELLA SOVRAINTENDENZA CENTRALE DEI SERVIZI DI SICUREZZA DELLA PRESIDENZA DELLA REPUBBLICA ROMA

In tema di salute e sicurezza sui luoghi di lavoro, la valutazione dei rischi e la conseguente elaborazione del relativo documento, costituiscono un obbligo indelegabile del Datore di Lavoro (DL), come sancito all'art 17, comma 1, let. a) del d.lgs 81/08  $(TUSL).<sup>1</sup>$ 

La norma citata, all'art. 2, comma 1, let. q), offre anche una compiuta definizione dell'attività di valutazione dei rischi, precisando che deve consistere in una valutazione globale e documentata di tutti i rischi per la salute e sicurezza dei lavoratori presenti nell'ambito dell'organizzazione in cui essi prestano la propria attività, finalizzata ad individuare le adeguate misure di prevenzione e di protezione e ad elaborare il programma delle misure atte a garantire il miglioramento nel tempo dei livelli di salute e sicurezza.

L'esito della menzionata attività deve trovare la prevista formalizzazione nel c.d. documento di valutazione dei rischi (DVR) disciplinato dall'art. 28, comma 2 TUSL; in tema appare il caso di sottolineare come il datore di lavoro che subentra nella gestione e organizzazione di un Ufficio, in qualità di titolare del rapporto di lavoro con il lavoratore

<sup>&</sup>lt;sup>1</sup>Il datore di lavoro non può delegare le seguenti attività: a) la valutazione di tutti rischi con la conseguente elaborazione del documento previsto dall'articolo 28.

DIPARTIMENTO DELLA PUBBLICA SICUREZZA

è tenuto a rivedere i rischi, e, nel termine di trenta giorni, redigere ed eventualmente adeguare il relativo documento (art. 29, c 3, TUSL).<sup>2</sup>

La cartolarizzazione dell'attività di valutazione dei rischi nel previsto documento non trova una disciplina giuridica, salvo prevedere che debba necessariamente avere "data certa", essere cioè di evidenza oggettiva non solo nell'an ma anche e soprattutto nel quando: modalità e criteri di redazione del DVR, quindi, non trovano alcuna indicazione normativa che vincoli il DL, al quale è affidato il compito di decidere come rendere efficacemente tracciabile l'attività valutativa.

Allo scopo di agevolare e supportare il DL nella complessa attività descritta, è stato predisposto, a cura della Direzione centrale di sanità ed in collaborazione con la Direzione centrale dei servizi tecnico-logistici e della gestione patrimoniale, un software denominato SicurPol81, aderente alle esigenze organizzative e funzionali della Polizia di  $Stato.<sup>3</sup>$ 

L'elaborazione del *sistema* si è concretizzato all'esito di un progetto nato dall'impegno di un Gruppo di lavoro istituito nel maggio 2020 e che ha visto, peraltro, una preventiva sperimentazione in alcune sedi sul territorio.

Il software, in particolare, ha il pregio di essere caratterizzato da:

- 1. semplicità e dinamicità di compilazione, grazie all'interazione con i sistemi digitali già presenti sulla piattaforma del Centro Elettronico Nazionale (CEN) della Polizia di Stato, quali il Sistema Gestione Immobili (SIGIM) ed il Sistema Gestione Matricole (SGM);
- 2. uniformità nello sviluppo del DVR, che si realizza attraverso un procedimento guidato, eventualmente personalizzabile in base alle esigenze delle singole realtà lavorative;
- 3. possibilità di consultare la normativa di settore, anche attraverso link che rimandano a siti internet dedicati;
- 4. conservazione e storicizzazione dei dati inseriti, che saranno modificabili solo dai "profili" abilitati a tali funzionalità fino al definitivo consolidamento.

<sup>&</sup>lt;sup>2</sup> La valutazione dei rischi deve essere immediatamente rielaborata, nel rispetto delle modalità di cui ai commi 1 e 2, in occasione di modifiche del processo produttivo o della organizzazione del lavoro significative ai fini della salute e sicurezza dei lavoratori, o in relazione al grado di evoluzione della tecnica, della prevenzione o della protezione o a seguito di infortuni significativi o quando i risultati della sorveglianza sanitaria ne evidenzino la necessità.

<sup>&</sup>lt;sup>3</sup> Si rappresenta che tale collaborazione scaturisce dall'accordo derivante dall'Appalto specifico dell'"Accordo Quadro Servizi Applicativi 2 - Lotto 2", gestito dalla Direzione centrale dei servizi tecnicologistici e della gestione patrimoniale, concernente l'affidamento di servizi applicativi finalizzati alla realizzazione di un unico sistema informatico denominato "S.I.R.U.S.".

DIPARTIMENTO DELLA PUBBLICA SICUREZZA

Ciò posto, al fine di garantire, su tutto il territorio, uniformità nella redazione del documento di valutazione dei rischi, i Datori di Lavoro sono pregati di avviare, nel più breve tempo possibile, la procedura di attivazione illustrata nell'allegata "Nota tecnica", trasferendo nel *software* in questione il DVR già consolidato ed eventualmente aggiornandolo sulla base di quanto indicato nel SicurPol81.

La Direzione centrale di sanità è pregata di fornire il necessario supporto tecnico e di corrispondere alle eventuali richieste di chiarimenti. Per le menzionate esigenze è disponibile l'indirizzo pec dippsT00.0081@pecps.interno.it.

L'Ufficio Centrale Ispettivo avrà cura di svolgere un'attività di *audit* per verificare l'adesione all'impiego del programma, nella prospettiva della valorizzazione di protocolli gestionali proposti dall'Amministrazione in tema di tutela della salute e sicurezza sul lavoro.

Si confida nella consueta collaborazione delle SS.LL.

Grazie.

Il Capo della Polizia Direttore Generale délla Pubblica Sicurezza isanul

## **NOTA TECNICA**

La procedura per fruire del *software SicurPol81* è la seguente:

- a) preliminarmente il Datore di Lavoro dovrà individuare un dipendente cui attribuire l'incarico di amministratore locale del *software* (Admin locale);
- b) l'Admin locale dovrà compilare il modulo "richiesta utenza Admin locale SicurPol81" (allegato 1) completo della parte relativa alle "Prescrizioni e raccomandazioni per l'utente" e il file excel "*dati azienda*" (allegato 2), nel quale riporterà, oltre ai propri dati anche nome e cognome del Datore di Lavoro e la denominazione dell'ufficio (es. Questura di..., Compartimento Polizia Stradale di...). Entrambi i moduli dovranno essere inviati all'indirizzo pec *dipps017.0100@pecps.interno.it* della Direzione centrale di sanità:<sup>1</sup>
- c) l'amministratore centrale della Direzione centrale di sanità (Admin centrale), provvederà all'attivazione dell'Azienda e dell'Admin locale dandone preventiva comunicazione; sarà cura dell'Admin centrale fornire ausilio in questa prima fase in caso di problemi tecnici;
- d) con la mail di attivazione sarà comunicato, all'Admin locale, l'indirizzo per accedere al software SicurPol81;
- e) l'Admin locale potrà accedere all'applicativo mediante l'inserimento delle proprie credenziali SSO (Single Sign On); qualora non ancora accreditato al sistema di autenticazione unico per gli applicativi della Polizia di Stato, lo stesso dovrà procedere autonomamente alla registrazione all'indirizzo nel portale **SSO** collegandosi https://portalesso.cen.poliziadistato.it;
- f) l'Admin locale avrà il compito di profilare e associare il Datore di Lavoro alla propria realtà organizzativa (Azienda), inserire e profilare gli utenti autorizzati dallo stesso (Responsabile del servizio prevenzione e protezione, Addetto al servizio prevenzione e protezione, Medico competente, Rappresentante dei lavoratori per la sicurezza) e individuare tutti i luoghi di lavoro che rientrano nella competenza di quel Datore di Lavoro;
- g) gli utenti censiti dall'Admin locale potranno accedere all'applicativo mediante l'inserimento delle proprie credenziali SSO (Single Sign On).

Per un completo ed esaustivo uso di tutte le funzionalità e dei profili, sarà comunque necessario consultare preliminarmente il "manuale utente" disponibile sul portale.

<sup>&</sup>lt;sup>1</sup> Indicando in oggetto "SicurPol81 richiesta creazione Azienda e attivazione Admin locale".

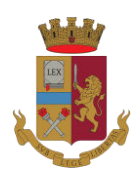

## DIREZIONE CENTRALE DI SANITÀ

RICHIESTA UTENZA ADMIN LOCALE SICURPOL81  $(allegato 1)$ 

Oggetto: Creazione utenza di Admin locale per l'accesso al sistema informatico SicurPol81 per l'informatizzazione del Documento di Valutazione dei Rischi (D.V.R.) ai sensi del DLgs 81/08 (e s.m.i).

Tutti i campi sono obbligatori

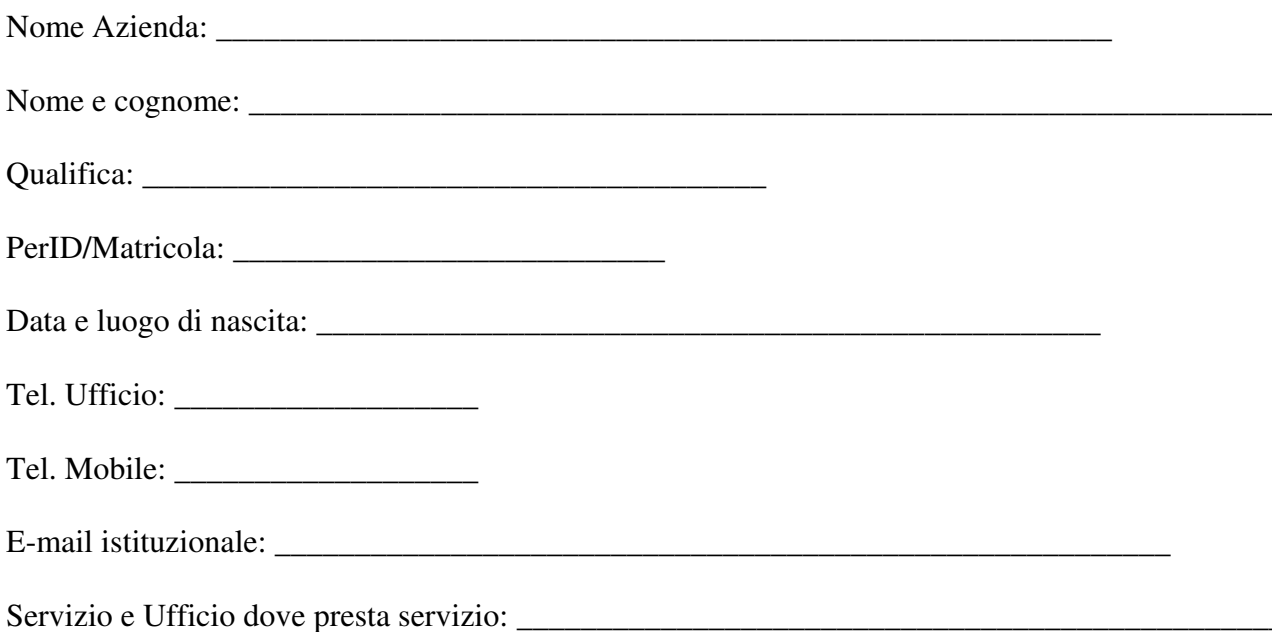

L'utente si assume la responsabilità di osservare le "Prescrizioni e raccomandazioni per l'utente" a pagina 2, con particolare riferimento alla gestione delle credenziali e all'utilizzo dei documenti e dei dati contenuti all'interno dell'applicativo SicurPol81.

Firma del richiedente

Firma del Datore di Lavoro

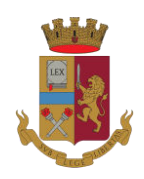

## PRESCRIZIONI E RACCOMANDAZIONI PER L'UTENTE

Il/La sottoscritto/a.

impegna ad osservare le prescrizioni sotto indicate:

- La password di accesso è ad uso esclusivamente personale, non va ceduta a terzi in alcun caso e va conservata in luogo sicuro e protetto. La password va cambiata ogni volta che si ritiene sia stata compromessa, anche prima della sua scadenza periodica.
- Nel caso di smarrimento o furto delle credenziali, l'utente deve avvisare l'Admin centrale.
- Al momento dell'accesso al *sistema* attraverso il *browser* non si deve mai permettere il salvataggio automatico della password, al fine di evitare che persone non autorizzate possano accedere usando PerID/Password di altri utenti. Per lo stesso motivo occorre chiudere sempre il browser al termine delle attività e disconnettere le sessioni del sistema operativo nel caso ci si allontani dalla propria postazione di lavoro.
- L'utente avrà cura di rispettare le norme che disciplinano la raccolta, l'accesso, la conservazione e la comunicazione delle informazioni e dei dati memorizzati in un sistema informatico (art. 615 ter c.p.), nonché di tutelare la riservatezza delle informazioni e dei dati contenuti nell'applicativo in osservanza del Codice in materia di protezione dei dati personali (d.lgs. 196/2003), nonché del Regolamento (UE) 2016/679 del Parlamento europeo e del Consiglio del 27 aprile 2016 "Regolamento generale per la protezione dei dati personali".
- In caso di trasferimento ad altro ufficio o di collocazione in quiescenza lo stesso si impegna a darne comunicazione all'Admin centrale che provvederà alla disattivazione dell'utenza.

Firma del dipendente

si